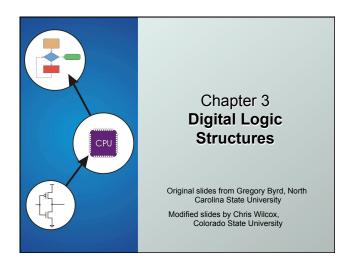

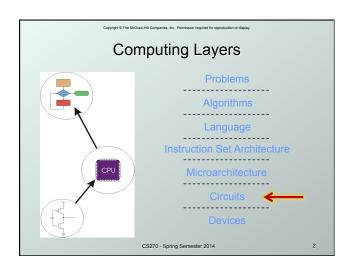

# Combinational vs. Sequential Combinational Circuit does not store information, always gives the same output for a given set of inputs example: adder always generates sum and carry, regardless of previous inputs Sequential Circuit stores information, output depends on stored info (state) plus input so a given input might produce different outputs, depending on the stored information useful for building "memory" elements and "state machines" example: ticket counter

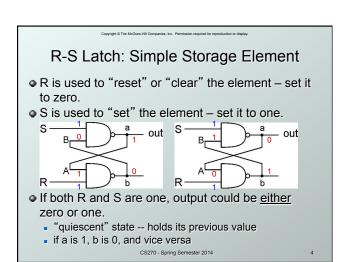

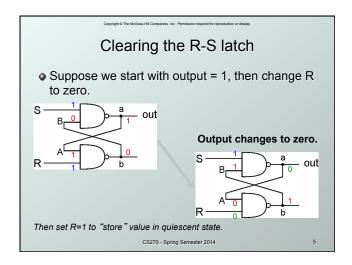

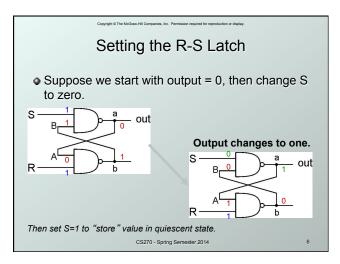

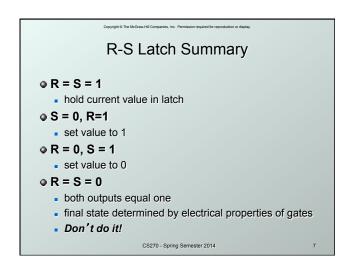

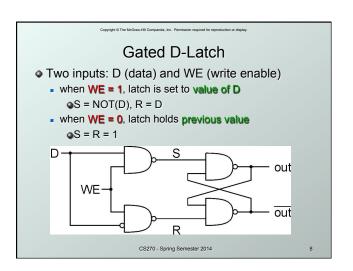

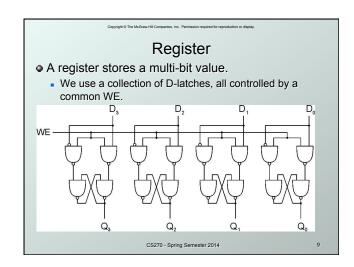

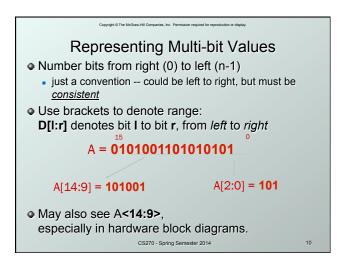

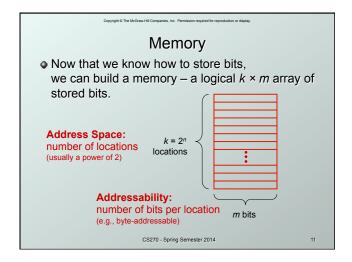

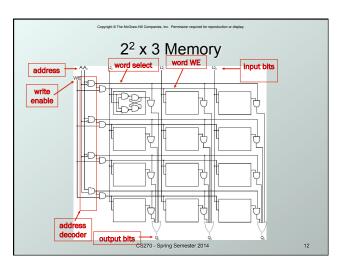

# More Memory Details

- Not the way actual memory is implemented!
  - fewer transistors, denser, relies on electrical properties
- But the logical structure is very similar.
  - address decoder, word select line, word write enable
- Random Access Memory: 2 different types
  - Static RAM (SRAM)
    - fast, used for caches, maintains data when powered
  - Dynamic RAM (DRAM)
    - slower but denser, storage decays, must be refreshed
- Non-Volatile Memory: ROM, PROM, Flash

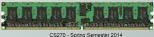

## Memory Bandwidth

- Bandwidth is the rate at which memory can be read or written by the processor.
- Approximately equal to the memory bus size times the speed at which the memory is clocked.
- Examples of bandwidth (from Wikipedia):
  - Phone line, Modem, up to 5.6KB/s
  - Digital subscriber line, ADSL, up to 128KB/s
  - Wireless networking, 802.11g, up to 17.5MB/s
  - Peripheral connection, USB 2.0, 60MB/s
  - Digital video, HDMI, up to 1.275GB/s
  - Computer bus, PCI Express, up to 25.6GB/s
  - Memory chips, SDRAM, up to 52GB/s

CS270 - Spring Semester 2014

# Looking Ahead: C Arrays

Similar to Java arrays

```
// integer array
int iArray[3] = \{1,2,3\};
printf("iArray[2]: %d", iArray[2]);
// float array
float fArray[2] = {0.1f,0.2f};
printf("fArray[1]: %f", fArray[1]);
// character array
char cArray[4] = { 'a', 'b', 'c', 'd'};
printf("cArray[3]: %c", cArray[3]);
             CS270 - Spring Semester 2014
```

# Looking Ahead: C Strings

Array of chars with null termination

```
// string: static allocation
char *string1 = "Hello World\n";
printf("string1: %s", string1);
// string: dynamic allocation
char *string2 = (char *)malloc(13);
strcpy(string2, "Hello World\n");
Note that the programmer is responsible for
 making sure string has enough memory!
```

CS270 - Spring Semester 2014

```
Looking Ahead: C Arrays and C Pointers

Array name is a pointer to array
int iArray[2] = {1234, 5678};

printf("iArray[0]: %d", iArray[0]);
printf("iArray[1]: %d", iArray[1]);
printf("iArray[1]: %d", iArray[1]);
printf("iArray[1]: %x", &iArray[1]);
printf("iArray[1]: %x", &iArray[1]);
printf("iArray[1]: %x", &iArray[1]);
printf("iArray[1]: %x", iArray[1]);
printf("iArray: %x", iArray);
iArray[2] = 0; // out of bounds!
```

```
Looking Ahead: C Functions

Can pass by value or reference

// by value (copies value)
float f1(int i, float f);
// by reference (copies pointer)
float f2(float *f);

Function cannot change values passed by value

f1: i = 10; // changes the copy
Function can change values passed by reference

f2: *f = 1.2; // changes actual value
```